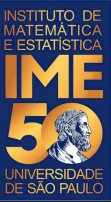

# MAC0113 - **Introdução à Computação para Ciências Humanas**

**Aula 20**

**Sejam bem-vindas, sejam bem-vindos!**

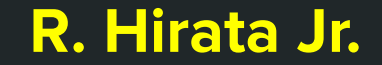

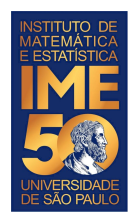

### **Objetivos de hoje**

● Treinar mais vetores e funções

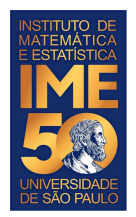

#### **Criando vetores com o R**

Crie um vetor com a função runif usando o seguinte comando:

Waleatorio <- runif(150,1,100)

Desta vez, criamos 150 números entre 1 e 100.

Crie um segundo vetor com a função seq e a função sample

```
Wmisturado <- sample(seq(0.1, 15, 0.1))
```
Desta vez criamos 150 números entre 0.1 e 15 e embaralhamos eles.

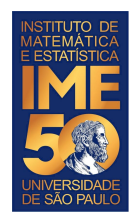

## **Criando uma função máximo**

Faça uma função que receba um vetor V (esse é o único parâmetro da função) e retorne o maior dentre os números contidos no vetor. Você não deve usar a função max do R.

meuMaximo  $\leq$ - function(V)

Teste a função com os vetores criados anteriormente.

Dica: Assuma que o primeiro elemento é o máximo e varra o vetor trocando o valor desse máximo se encontrar um valor maior.

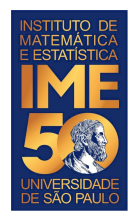

}

#### **Criando uma função máximo**

```
meuMaximo \lt- function(V) {
   maximo < - V[1]i \leq -2N <- length (V)while (i \leq N) {
       if (maximo \langle V[i] \rangle {
          maximo < - V[i] }
       i \leq -i+1 }
    return(maximo)
```
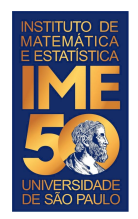

## **Criando uma função mínimo**

Faça uma função que receba um vetor V (esse é o único parâmetro da função) e retorne o menor dentre os números contidos no vetor. Você não deve usar a função min do R.

meuMinimo <- function(V)

Teste a função com os vetores criados anteriormente.

Dica: Assuma que o primeiro elemento é o mínimo e varra o vetor trocando o valor desse mínimo se encontrar um valor menor.

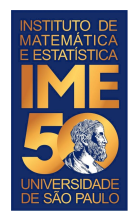

}

#### **Criando uma função máximo**

```
meuMinimo \lt- function(V) {
   minimo < - V[1]i \leq -2N <- length (V)while (i \leq N) {
      if (minimo > V[i]) {
         minimo < - V[i]
}
      i \leq -i+1 }
    return(minimo)
```
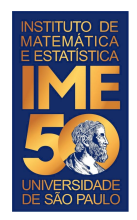

## **Criando uma nova função média**

Faça uma função que receba um vetor V (esse é o único parâmetro da função) e retorne a média entre o maior e o menor dentre os números contidos no vetor. Use obrigatoriamente as funções criadas anteriormente.

meanMinMax <- function(V)

Teste a função com os vetores criados anteriormente.

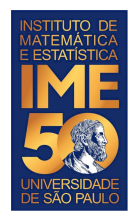

}

### **Criando uma função máximo**

```
medianaxMin \leftarrow function(V) maximo <- meuMaximo(V)
    minimo <- meuMinimo(V)
    media <- (maximo+minimo)/2
    return(media)
```